# 3월 정보통신 집합교육 과정운영 계획

### 수강신청기간: 2020.2.3.(월) 09:00~2.10.(월)18:00

### 3월 교육과정 목록

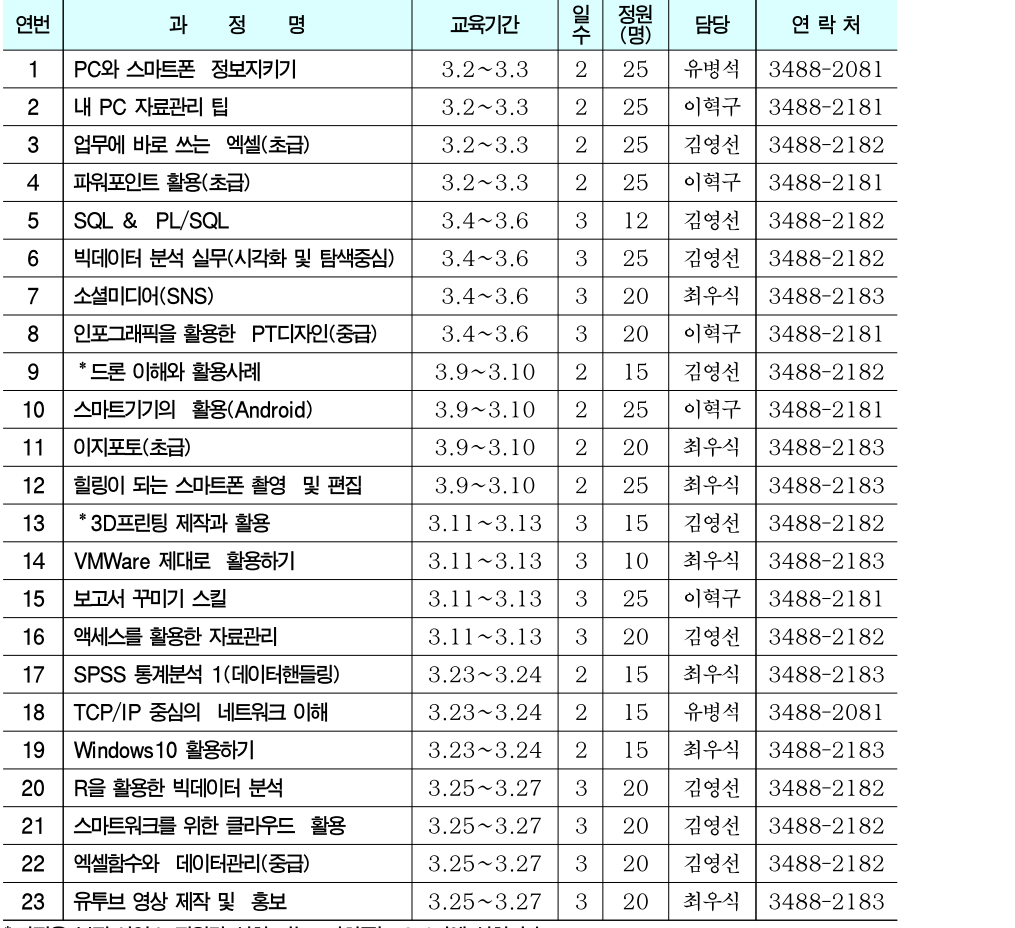

\*과정은 본정·사업소 직원만 신청 가능, 자치구는 2,4기에 신청가 능

### **1 PC와 스마트폰 정보지키기 IT직무** ■ S/W : 스마트기기 앱(App) **과정개요 과정목표** ▪**대상 :** <sup>시</sup>․자치구․투자출연기관 직원 ▪**기간 :** 2일 ▪**인원 :** 25명 ▪**일정 :** 3.2~3.3 ■ 강사 : 박경진 강사 ■ **교재 :** PC와 스마트폰 정보지키기 ■ **일정 :** 3.2~3.3<br>■ **강사 :** 박경진 강사<br>■ **교재 :** PC와 스마트폰 정보지키기<br>《한국지역정보개발원, 박경진)<br>■ **S/W :** 스마트기기 앤(Ann) ■ 데스크탑 PC와 모바일 PC인 스마트폰의 정보 보안 기법 등을 학습해 개인 및 기관의 중요 정보 보호능력 향상 ■ 정보보호의 개요 및 최신 해킹 사례분석을 통한 현 상황의 이해 **과정특징** ■ 컴퓨터에서 일어날 수 있는 다양한 보안 문제를 점검, 정보를 보호 ▪스마트폰의 보안사고(스미싱 등)를 예방할 수 있는 방법과 개인정보를 안전하게 관리 **교육생 준비사항**

▪스마트기기(아이폰/안드로이드폰 등) 준비 ▪**S/W :** 스마트기기 앱(App) ▪**평가 :** 근태 / 학습참여 / 교육실습

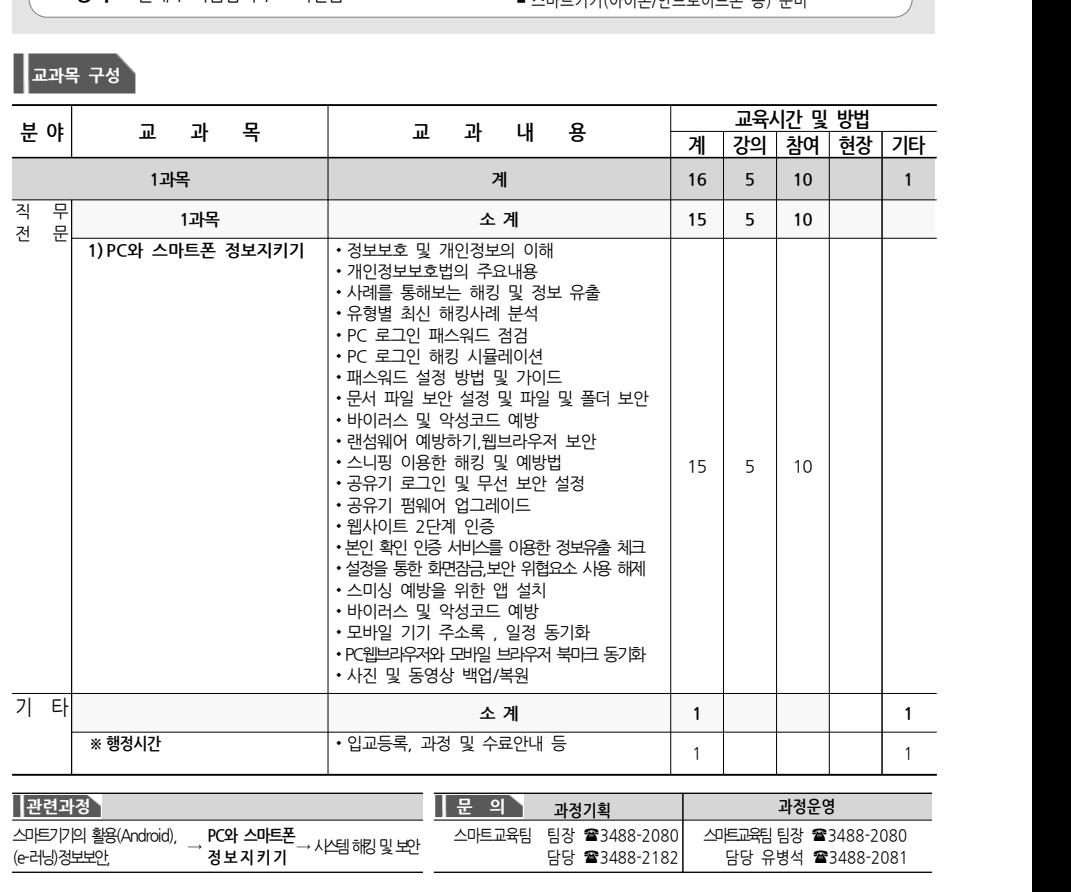

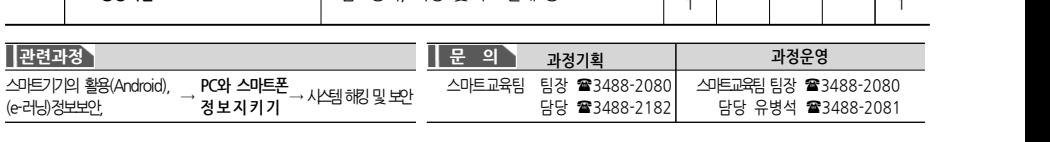

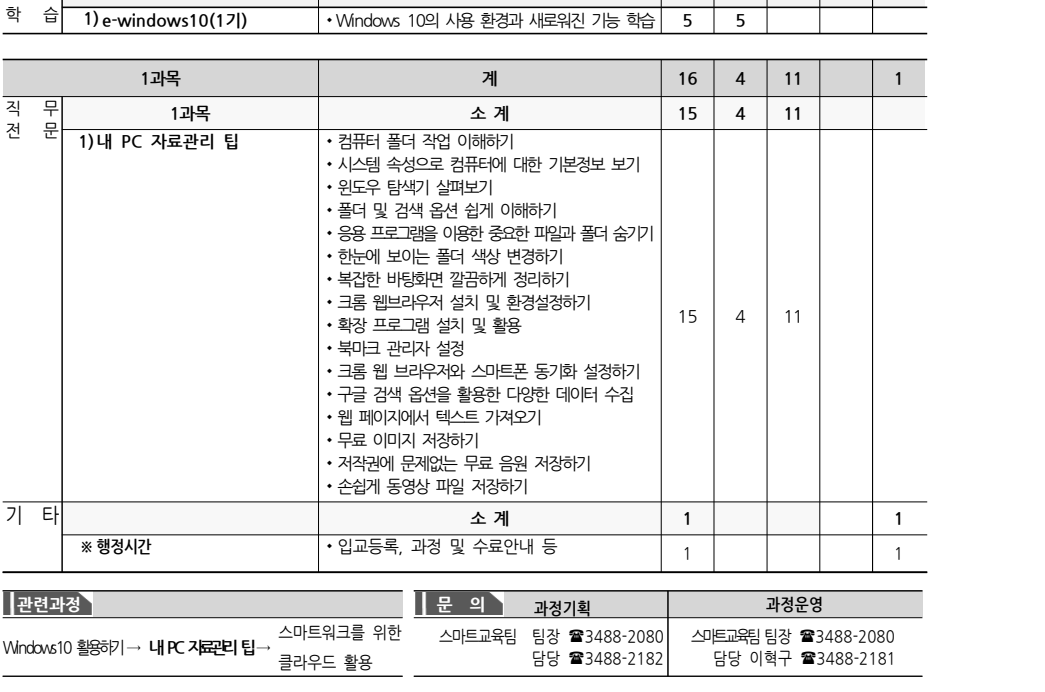

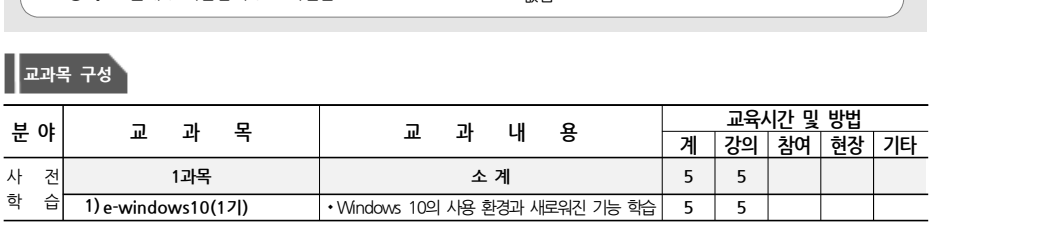

### **교과목 구성**

■ S/W : 엑셀 ▪**인원 :** 25명 ▪**일정 :** 3.2~3.3 ■ 강사 : 김태은 강사 ■ **교재 :** 내 PC 자료관리 쉽게하기 ■ **일정 :** 3.2~3.3<br>■ **강사 :** 김태은 강사<br>■ **교재 :** 내 PC 자료관리 쉽게하기<br>(청마출판사, 공진현/박소영)<br>■ S*NN* · <sub>에섹</sub> ■ 평가 : 근태 / 학습참여 / 교육실습<br>■ 정기 : 근태 / 학습참여 / 교육실습

**과정개요 과정목표** ■ - 대 『 **년 2세포노년의 법**<br>대상 :<br>- 대상 : 사자치구투자출연기관 직원<br>■ **기간** : 2일

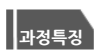

■ 업무에 관련된 정보와 자료들을 체계적으로 축적하고 관리 운영 능력을 배양

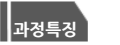

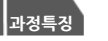

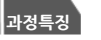

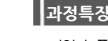

**2 내 PC 자료관리 팁 IT직무**

통한 자료 관리 능력 향상

# **교육생 준비사항**

▪파일과 폴더를 체계적으로 관리하고 정보검색 전략과 기법을

# **3 업무에 바로 쓰는 엑셀(초급) IT직무**

**교과목 구성**

<mark>분야 교 :</mark><br>직무 1과목<br><sup>직 무</sup> 1.3<br>전 문 1.919에 바로 전 문

**업무에바로쓰는엑셀(초급)** →

**교육시간 및 방법 계 강의 참여 현장 기타**

15 6 9

스마트교육팀팀장 (3488-2080

담당 김영선 (3488-2182

### ■ S/W : 엑셀 **과정개요 과정목표 는 남구 > Ⅱ - 디스 - 一 ㄴ - ㄱ 귿(-스 님)**<br>- <mark>과정개요 -</mark><br>■ 대상 : 사자치구투자출연기관 직원 - 기간 : 2일 ▪**인원 :** 25명 ▪**일정 :** 3.2~3.3 ■ **강사 :** 강현주 강사 ▪**교재 :** 업무에 바로 쓰는 엑셀2013+2016 ■ **일정 :** 3.2~3.3<br>■ **강사 :** 강현주 강사<br>■ **교재 :** 업무에 바로 쓰는 엑셀2013+2016<br>(한국지역정보개발원, 김영주)<br>■ SAM : <sub>에세</sub> ■ 다양한 서식 및 수식을 적용한 문서를 작성하고 업무에 활용하는 능력 배양 ■ 엑셀을 활용한 데이터 계산 및 자료관리 기능을 학습하고 업무에 적용 **과정특징 교육생 준비사항**

**분 <sup>야</sup> 교 과 <sup>목</sup> 교 과 내 <sup>용</sup>**

• 데이터 입력 방법 익히기 • 자동 채우기 방식의 이해 • 바꾸기를 이용한 데이터 변환 • 셐 서식으로 보고서 꾸미기 • 사용자 지정 표시형식 활용하기 • 조건부 서식으로 셀 강조하기 • 페이지 레이아웃으로 인쇄 설정하기 • 틀 고정 기능 활용하기 • 수식의 개념 이해하기 • 셀 참조방식 이해하기 • 수식 입력하기 • 자동 합계 도구 활용하기 • 실무 함수 익히기

 $1)$  업무에 바로 쓰는 엑셀(초급) · 엑셀 데이터의 종류

엑셀함수와데이터관리(중급), 빅데이터분석실무(시각화및탐색중심)

 $-4 -$ 

• 비교 의도에 따른 차트 종류 선택하기 • 차트 서식 및 레이아웃 변경하기 • 데이터베이스의 개념 이해하기

• 정렬, 필터, 피벗테이블을 이용한 데이터 정리 및 분석

**관련과정 문 <sup>의</sup> 과정기획 과정운영**

- - - -<br>및 수료안내 등<br>문 - 의 - 과정기획<br>스마트교육팀 팀장 **줄**3488-2080<br>담당 **줄**3488-2182 ) 32 구뇨인데 ㅎ<br>문 의 - 과정기획<br>스마트교육팀 팀장 ☎3488-2080<br>담당 ☎3488-2182

기 타 **소 <sup>계</sup> <sup>1</sup> <sup>1</sup> ※ 행정시간** 입교등록, 과정 및 수료안내 <sup>등</sup> <sup>1</sup> <sup>1</sup>

- 통한 계산 방법 학습
- 엑셀을 이용한 가장 기본적인 문서 작성 및 기본 함수를

- 데이터 관리 기본 활용 방법을 학습하고 적용할 수 있음
	-
	-
- 

- 
- 

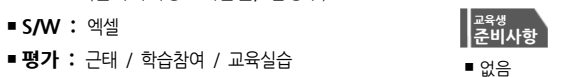

**1과목 계 16 6 9 1**

**1과목 소 계 15 6 9**

- 
- 

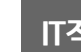

# **4 파워포인트 활용(초급) IT직무**

■ 보고서, 제안서, 홍보자료에 활용되는 파워포인트 능력 함양을

▪다양한 실무 예제를 이용한 파워포인트 활용 방법 학습 ▪사진, 음악, 동영상, 애니메이션 등 활용 방법 학습

■ 파워포인트 프레젠테이션 제작 능력 습득

통한 업무능력 향상

**교육생 준비사항**

**과정특징**

### **과정개요 과정목표**

- ▪**대상 :** <sup>시</sup>․자치구․투자출연기관 직원 ▪**기간 :** 2일
- 
- ▪**인원 :** 25명
- ▪**일정 :** 3.2~3.3
- 강사 : 박소영 강사
- **교재 :** 직장인을 위한 실무 파워포인트 \_\_\_\_\_\_\_\_\_\_\_**\_** ■ **일정 :** 3.2~3.3<br>■ **강사 :** 박소영 강사<br>■ **교재 :** 직장인을 위한 실무 파워포?<br>(길벗, 김기만/배준오)<br>■ SAM : <sub>파의포이트</sub>
- $\blacksquare$  S/W : 파워포인트
- 평가 : 근태 / 학습참여 / 교육실습 | <sub>■</sub> 표현 | 최용

### **교과목 구성**

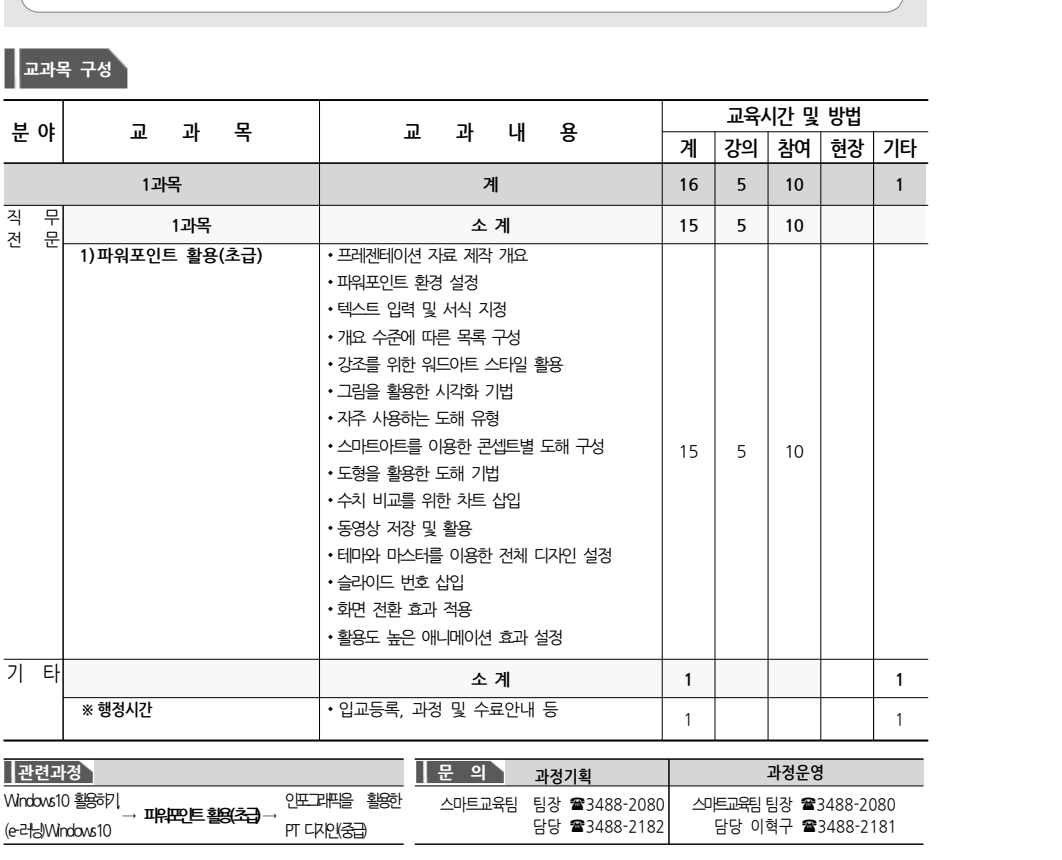

# **5 SQL & PL/SQL IT직무**

### ■ S/W : Oracle등 다양한DB **과정개요 과정목표** ■ **대상 :** 시·자치구·투자출연기관 직원 ▪**기간 :** 3일 ▪**인원 :** 12명 ■ 일정 : 3.4~3.6 ■ 강사 : 김성환 강사 ■ 교재 : SOL 첫걸음 (한빛미디어, 아사이 아츠시) ■ 관계형 데이터베이스의 개념과 강력한 SOL 프로그래밍 언어에 대해 학습하는 과정 ■ 업무에 필요한 SOL문장을 적절하게 작성 **과정특징** ▪다양한 사례를 이용한 실습으로 업무에 바로 적용할 수 있는 능력을 습득 ■ 응용프로그램 코드의 PL/SOL블록 생성 방법 학습 **교육생 준비사항** ■ **평가 :** 근태 / 학습참여 / 교육실습<br>■ 오라클 데이터베이스에 대한 기본적인 개념

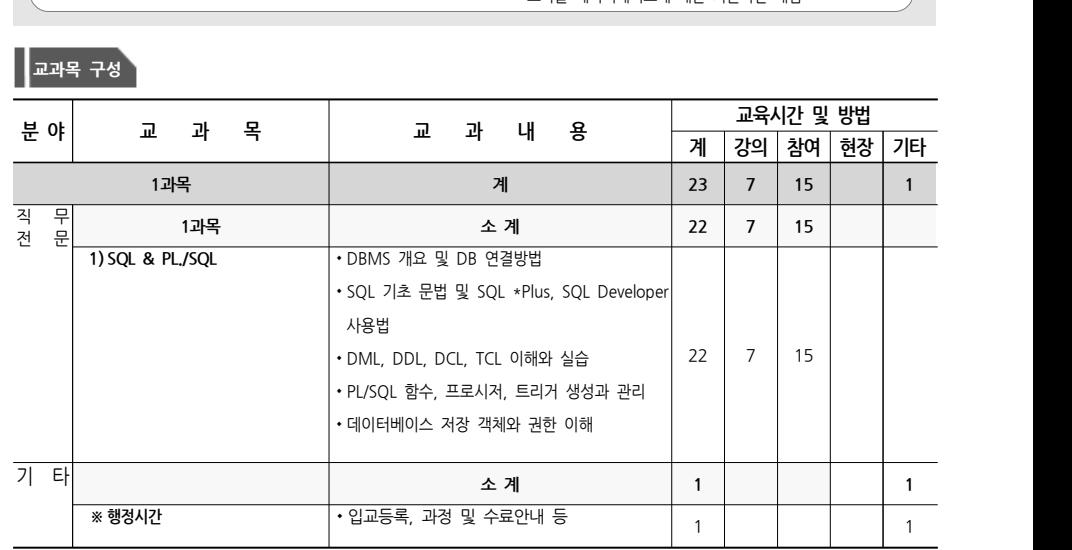

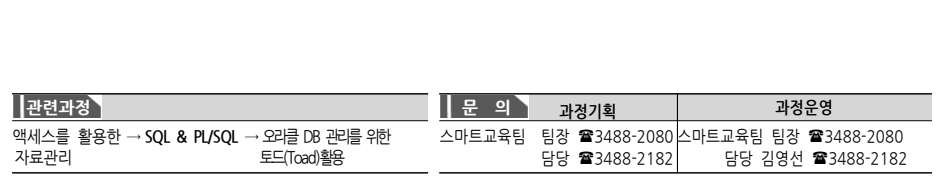

# **6 빅데이터 분석 실무(시각화 및 탐색 중심) IT직무**

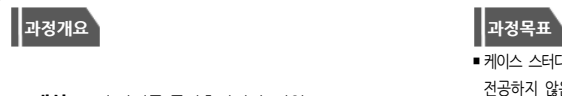

- 대상 : 시·자치구·투자출연기관 직원
- ▪**기간 :** 3일
- ▪**인원 :** 25명
- 
- 
- 
- S/W : 엑셀2016, PowerBl
- ▪없음 ▪**S/W :** 엑셀2016, PowerBI ▪**평가 :** 근태 / 학습참여 / 교육실습

### **교과목 구성**

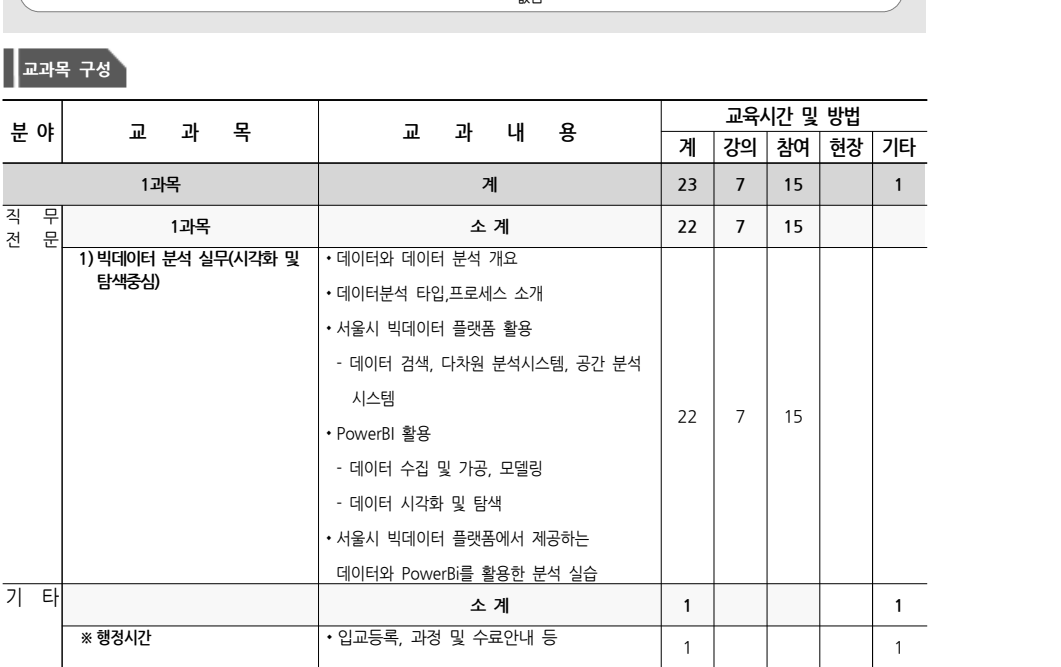

■ 케이스 스터디 중심의 교육으로, 컴퓨터 또는 통계 관련학과를 전공하지 않은 직원을 데이터 분석가로 양성

■ 데이터분석에 대한 기본적인 개념과 절차에 대하여 학습 ▪Power BI가 제공하는 차트, 테이블, 지도 등 다양한 시각화 요소를 이용하여 데이터 가공 및 편집하고 보고서를 작성

행정을 달성

**과정특징**

하는 방법에 대해 학습 **교육생 준비사항**

■다양한 데이터를 분석 및 시각화하여 데이터 기반의 과학적 │ │

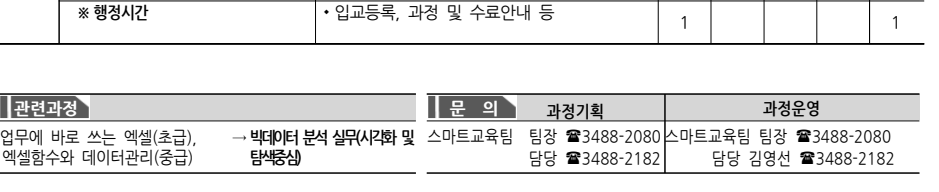

# **7 소셜미디어(SNS) IT직무**

### ■ S/W : 웹 브라우저(Chrome 등) **과정개요 과정목표** ▪**대상 :** <sup>시</sup>․자치구․투자출연기관 직원 ▪**기간 :** 3일 ▪**인원 :** 20명 ▪**일정 :** 3.4~3.6 ■ 강사 : 김은주 강사 ▪**교재 :** 자체제작 ▪PC 및 스마트기기를 이용하여 페이스북과 인스타그램 활용 방법 습득을 통한 업무 능력 향상 ■ 실무에 도움이 되는 페이스북, 인스타그램 사용법 습득 **과정특징** ▪PC 및 스마트기기를 활용하여 페이스북, 인스타그램 사용법을 앱 설치부터 활용까지 체계적으로 학습 **교육생 준비사항** ■ 평가 : 근태 / 학습참여 / 교육실습

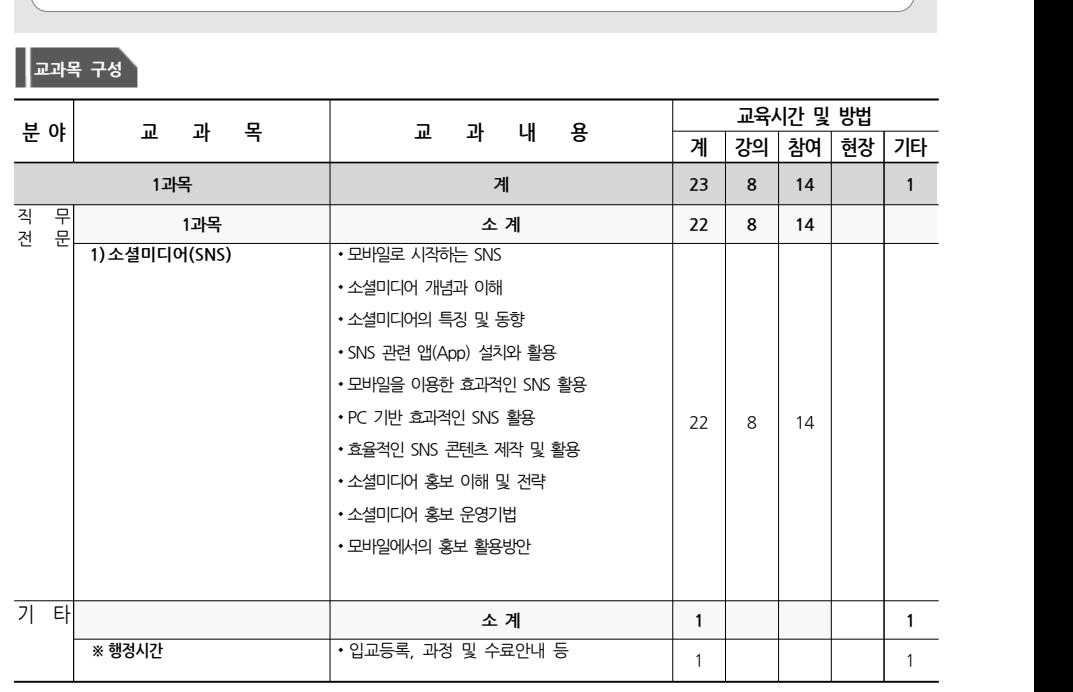

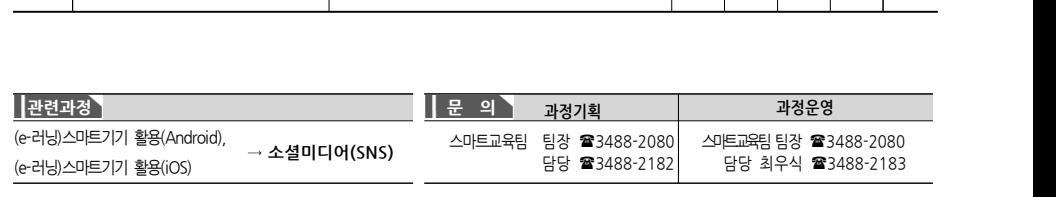

- **일정** : 3.4~3.6
- 강사 : 마경근, 서주란 강사

# **8 인포그래픽을 활용한 PT 디자인(중급) IT직무**

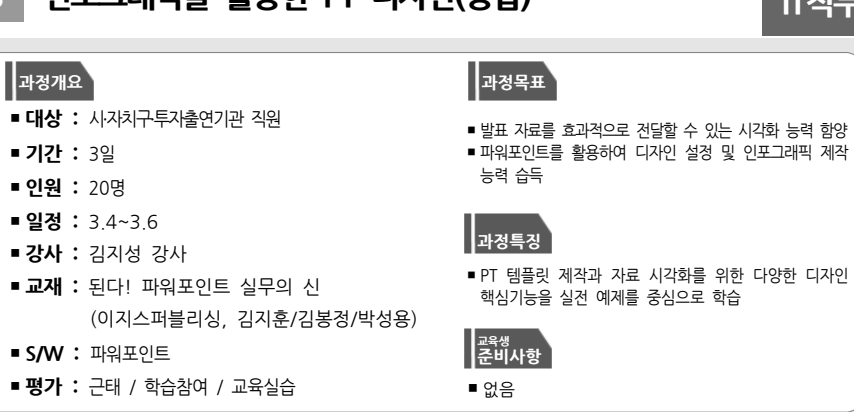

### **교과목 구성**

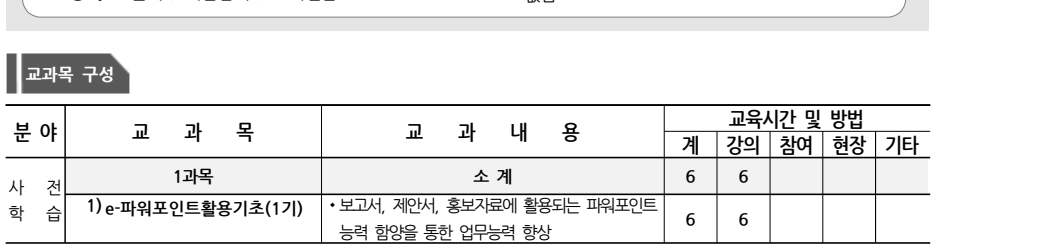

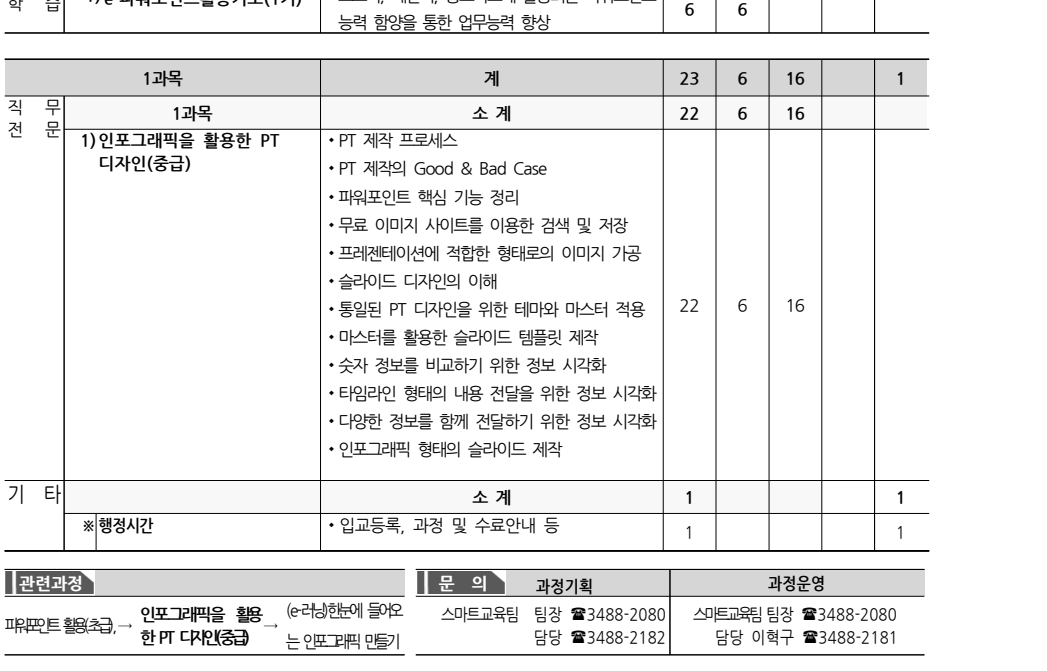

# **9 드론 이해와 활용사례 IT직무**

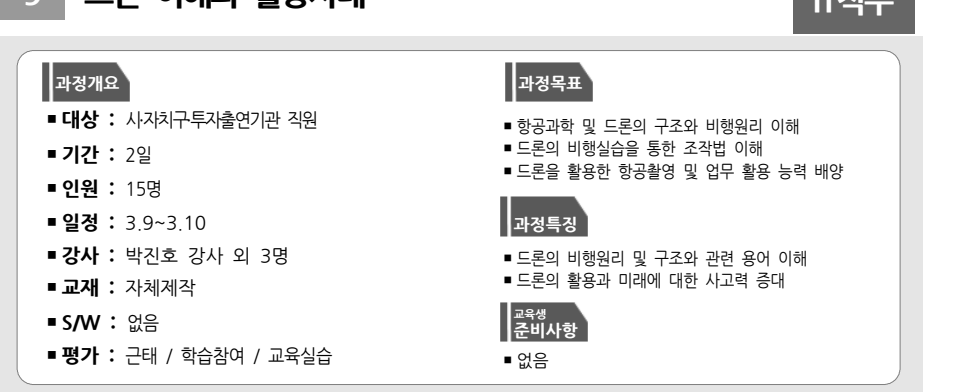

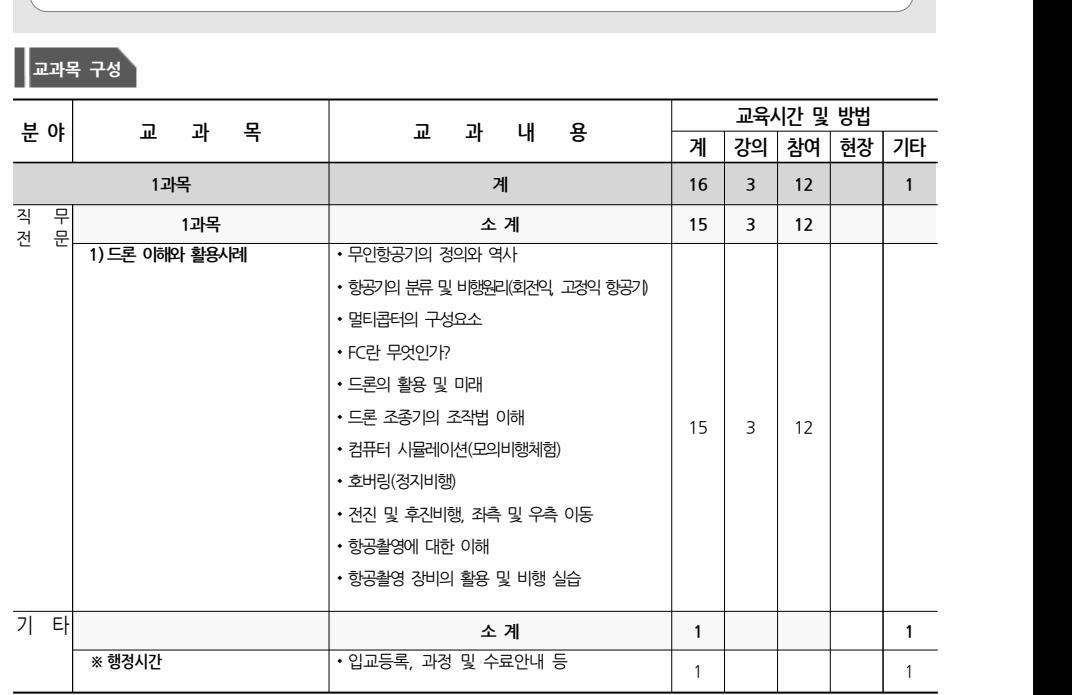

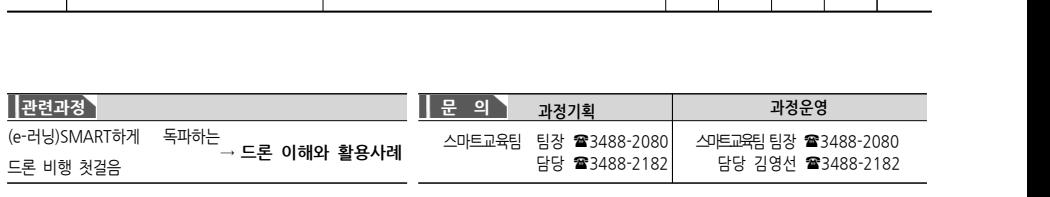

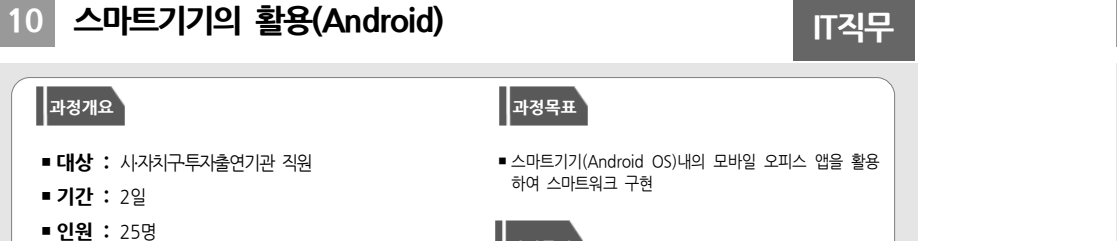

- 
- 
- 
- ▪**일정 :** 3.9~3.10
- 강사 : 공진현 강사
- ▪**교재 :** 자체제작
- S/W : 웹 브라우저(Chrome 등)
- 

### ■ 스마트기기(Android OS)내의 모바일 오피스 앱을 활용 하여 스마트워크 구현

## **과정특징**

■ 모바일오피스 기능을 이해하고 실습을 통해 효율적인 사용방법 습득 ▪연락처와 사진 백업, 생산성 및 비즈니스 관련 주요 앱 설치 및 활용 방법 습득

### **교육생 준비사항**

■ **평가 :** 근태 / 학습참여 / 교육실습 ■ 개인 스마트폰 또는 구글 계정 준비

### **교과목 구성**

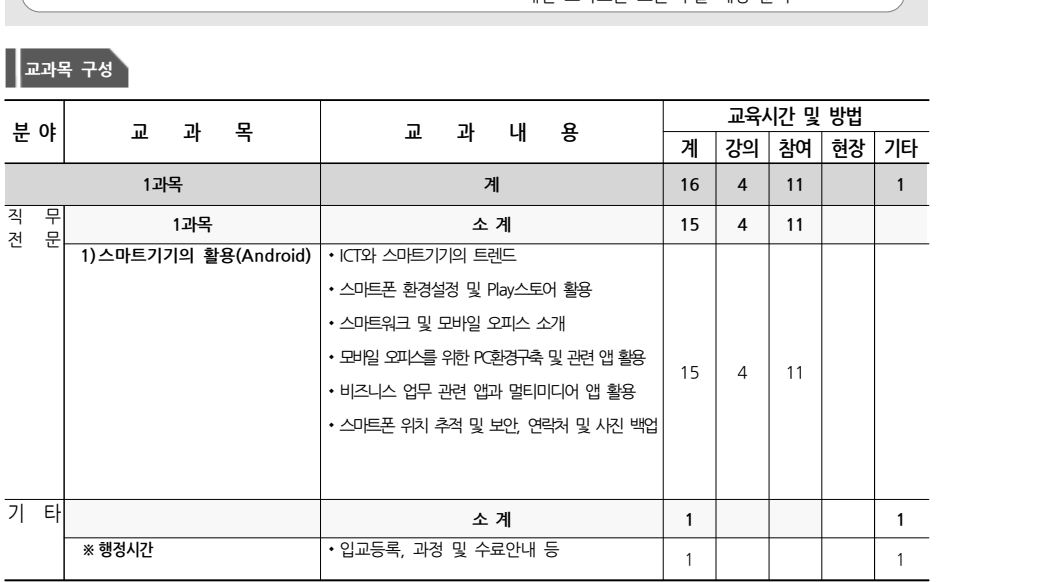

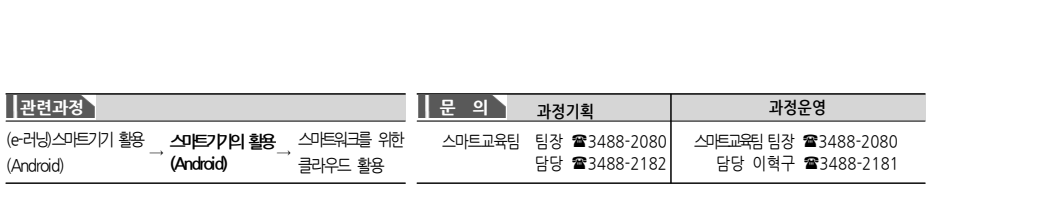

# **11 이지포토(초급) IT직무**

### $\blacksquare$  S/W : 이지포토 **과정개요 과정목표 • 이구나스(스님)**<br>대장개요<br>▪대상 : 사자치구투자출연기관 직원<br>▪기간 : 2일 ▪**인원 :** 20명 ▪**일정 :** 3.9~3.10 ■ 강사 : 박소영 강사 ▪**교재 :** 이지포토3 (한글과컴퓨터, 안영미/서정동) ■ 이지포토를 이용하여 기본적인 이미지 편집 능력 함양 ■ 이미지를 보정하고 행사 안내문 등 실무에 활용할 수 있는 이미지 편집 능력 습득 **과정특징** ■ 이지포토를 이용한 사진보정, 텍스트 활용, 마스크 활용 방법을 체계적으로 학습 **교육생 준비사항** ■ 평가 : 근태 / 학습참여 / 교육실습<br>■ 정가 : 근태 / 학습참여 / 교육실습

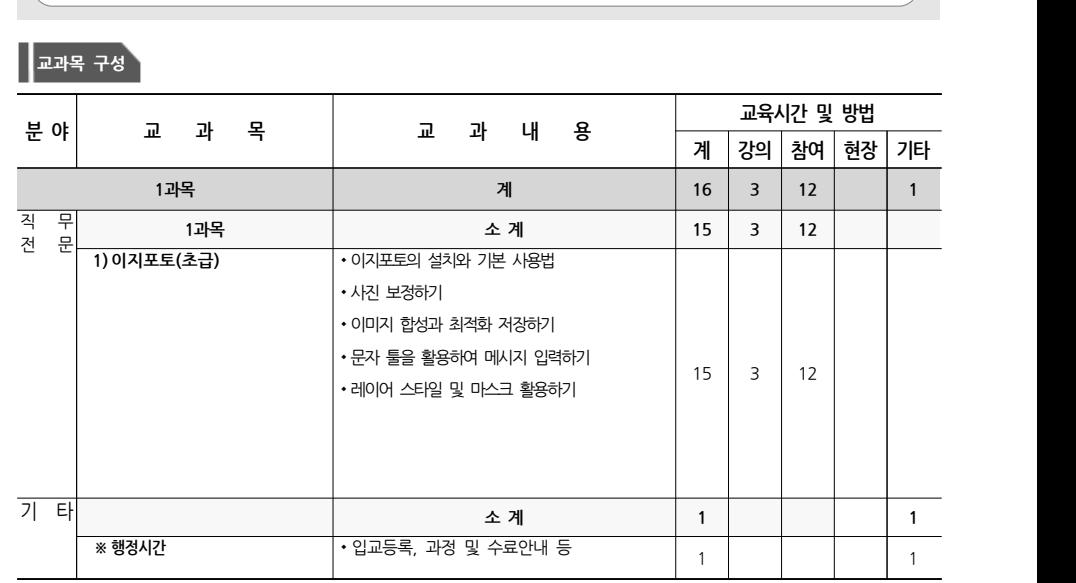

# **12 힐링이 되는 스마트폰 촬영 및 편집 IT직무**

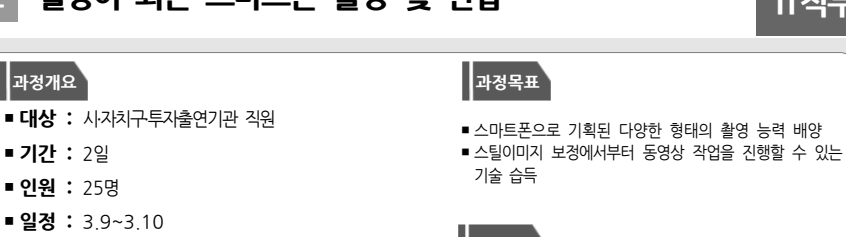

**과정특징**

**교육생 준비사항**

■ 스마트폰의 기본 촬영법에서부터 활용 촬영법 학습

- S/W : 스마트폰 앱(App) ▪**교재 :** 스마트폰으로 사진 잘 찍는 책 ■ **일정 :** 3.9~3.10<br>■ **강사 :** 김남수 강사<br>■ **교재 :** 스마트폰으로 사진 잘 찍는<br>(정보문화사, 유환준)<br>■ SAM : ㅅ마트포 애(App)
- **평가 :** 근태 / 학습참여 / 교육실습 개인 스마트폰 준비
- 

 $\boxed{\begin{array}{c} 1 \\ 1 \end{array}}$ 

▪**인원 :** 25명 ▪**일정 :** 3.9~3.10 ■ 강사 : 김남수 강사

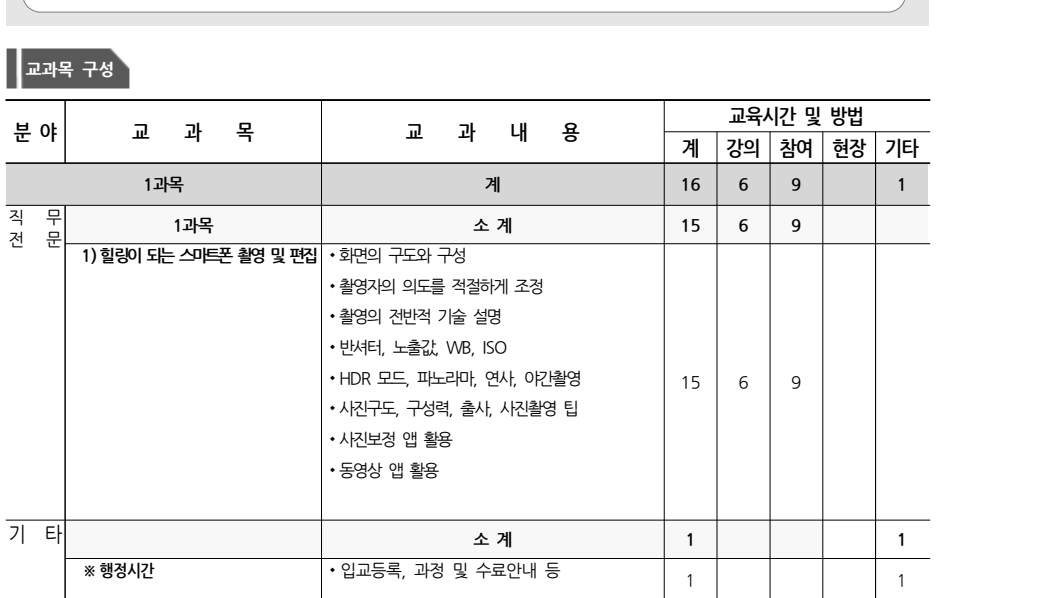

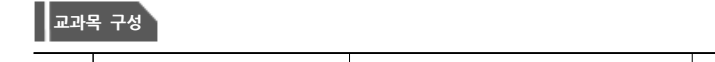

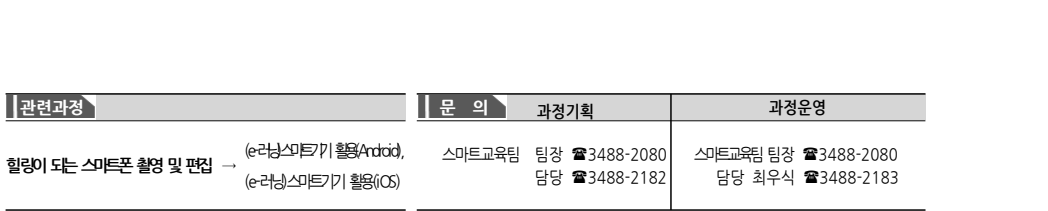

# **13 3D프린팅 제작과 활용 IT직무**

■ 3D프린팅 공정의 모델링, 프린팅, 후처리 등 실질적인

■ 4차 산업혁명시대 핵심기술인 3D프린팅을 체험하고 3D모델링 기법을 활용하여 나만의 DIY제품 제작

■ 다양한 요소기술 분야(장비, 소재, SW 등)를 학습

3D 프린팅 제작 방법 습득

■이론과 실습을 병행하여 교육 실시 **교육생 준비사항**

**과정특징**

# **과정개요 과정목표**

- **대상 :** 시·자치구·투자출연기관 직원
- ▪**기간 :** 3일
- ▪**인원 :** 15명
- ▪**일정 :** 3.11~3.13
- 강사 : 송영민 강사
- **교재 :** 자체제작
- $\blacksquare$  S/W : Fusion360
- **평가 :** 근태 / 학습참여 / 교육실습 | 기업 | 합금 | 없음

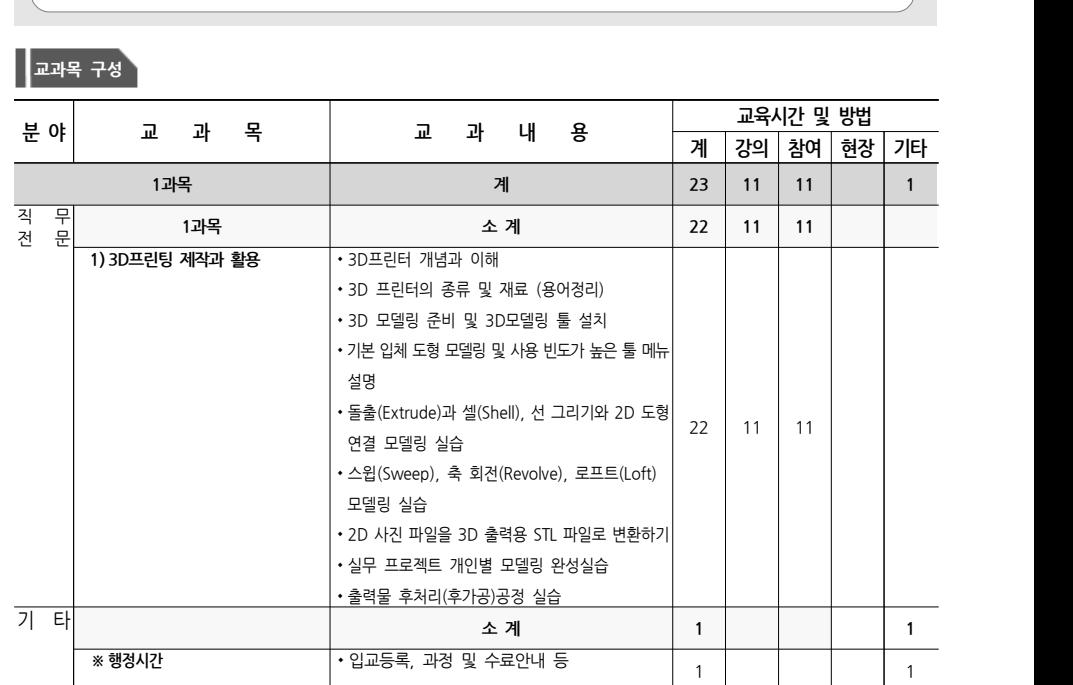

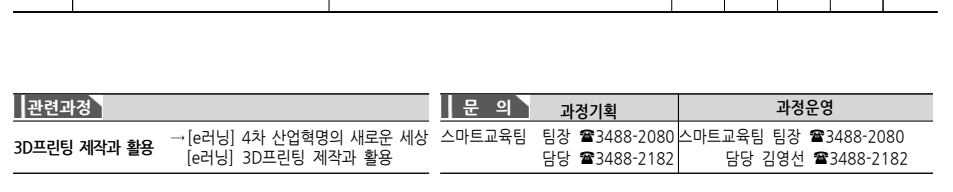

# **14 VMWare 제대로 활용하기 IT직무**

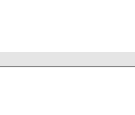

- **대상 :** 시·자치구·투자출연기관 직원
- ▪**기간 :** 3일
- ▪**인원 :** 10명
- ▪**일정 :** 3.11~3.13
- 강사 : 송재진 강사
- ▪**교재 :** 자체제작
- S/W : VMware Workstation, ESXi
- **평가 :** 근태 / 학습참여 / 교육실습<br>■ TCP/IP, Linux/Windows 서버 구성

▪시스템 운영 중 가상화 기술의 이해 ■ IT 인프라 운영방식의 새로운 아이디어를 창출할 수 있도록 다양한 가상화 기술 습득

### **과정특징**

■ 하드웨어 리소스 가상화, 네트워크 가상화, 스토리지 가상화 등 가상화 인프라의 핵심 내용을 중심으로 진행 ■ 가상화 전용 서버를 이용하여 이론과 실습을 병행

### **교육생 준비사항**

### **교과목 구성**

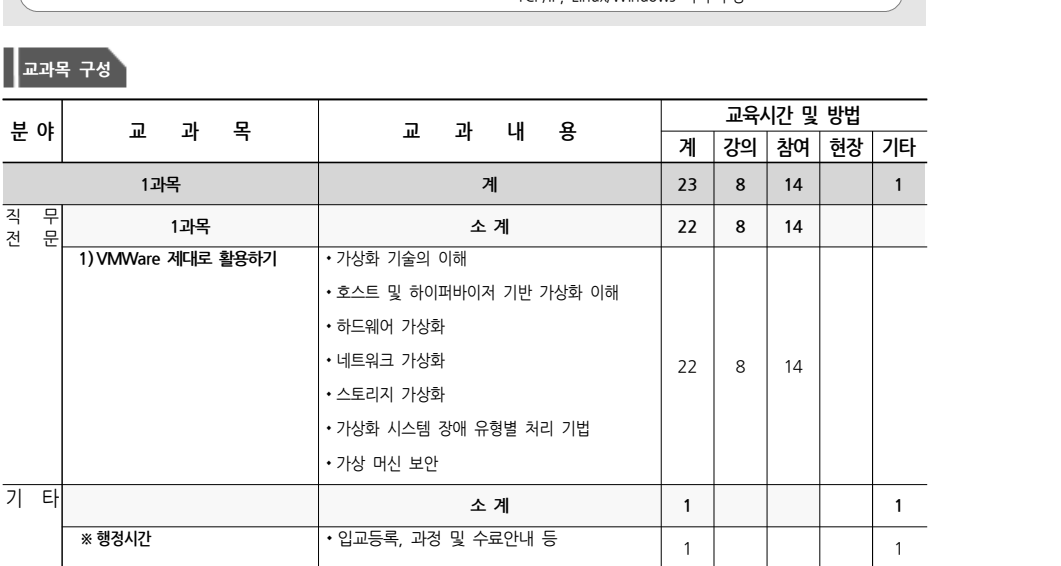

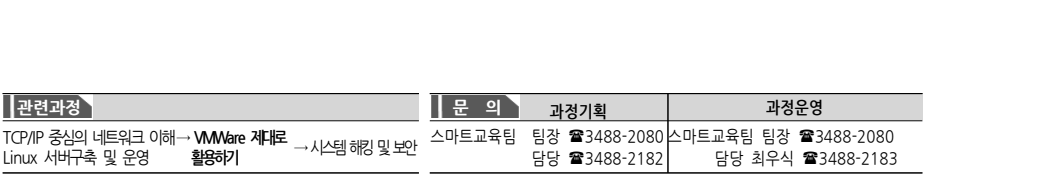

# **15 보고서 꾸미기 스킬 IT직무**

■ 다양한 문서작성 S/W 활용기술을 종합적으로 접목하여 각종 기획서, 서울시 업무 보고서, 행사 보고서 등 효율

■ 업무보고를 위한 한글 문서작성 기법, 엑셀 차트 및 도해 작성, 보고서 배포 등 실무에 바로 활용할 수 있는 내용을

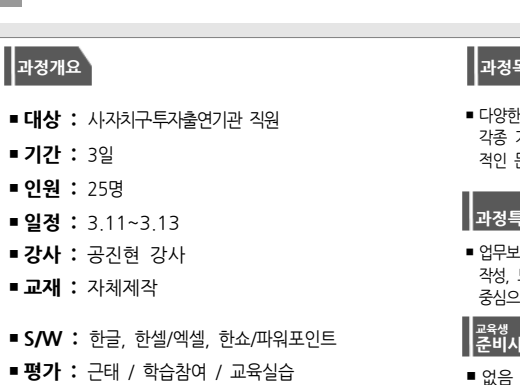

### **교과목 구성**

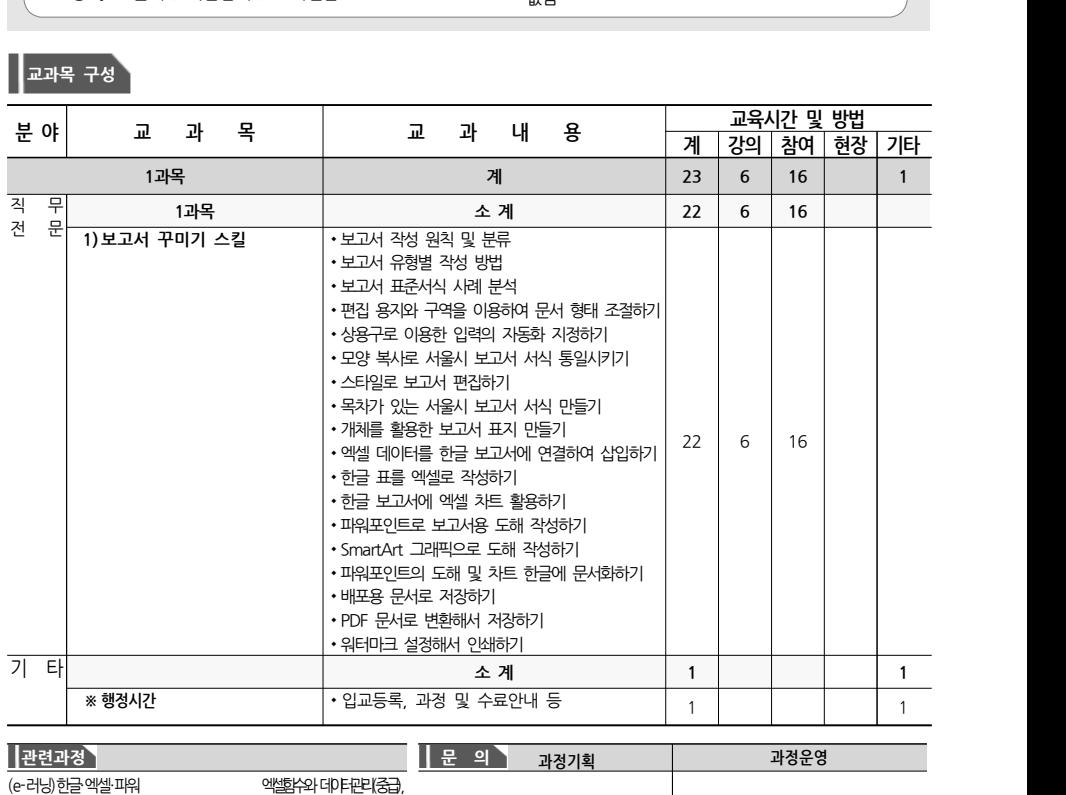

 $\boxed{\begin{matrix} 1 & 0 & 0 \\ 0 & 1 & 0 \\ 0 & 0 & 0 \\ 0 & 0 & 0 \\ 0 & 0 & 0 \\ 0 & 0 & 0 \\ 0 & 0 & 0 \\ 0 & 0 & 0 \\ 0 & 0 & 0 & 0 \\ 0 & 0 & 0 & 0 \\ 0 & 0 & 0 & 0 \\ 0 & 0 & 0 & 0 \\ 0 & 0 & 0 & 0 & 0 \\ 0 & 0 & 0 & 0 & 0 \\ 0 & 0 & 0 & 0 & 0 & 0 \\ 0 & 0 & 0 & 0 & 0 & 0 \\ 0 & 0 & 0 & 0 & 0 & 0 \\ 0 & 0 & 0 &$ 

**과정특징**

적인 문서작성 능력 배양

중심으로 학습하여 업무 능력 향상 **교육생 준비사항**

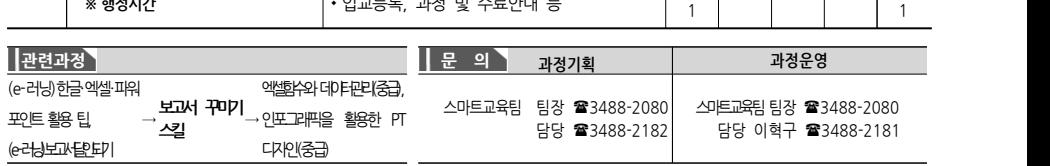

**과정개요 과정목표**

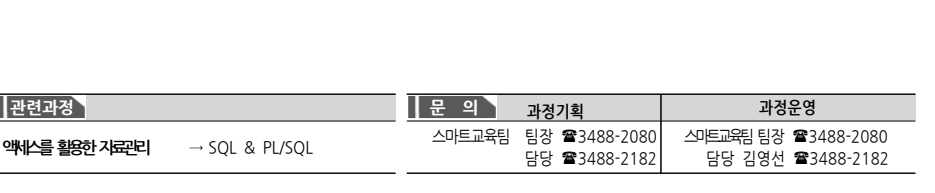

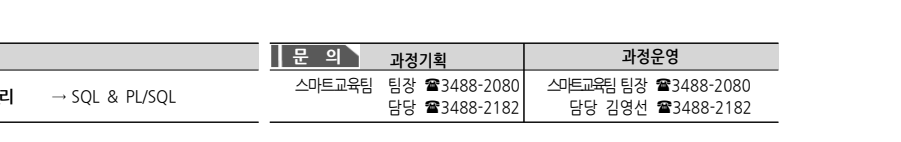

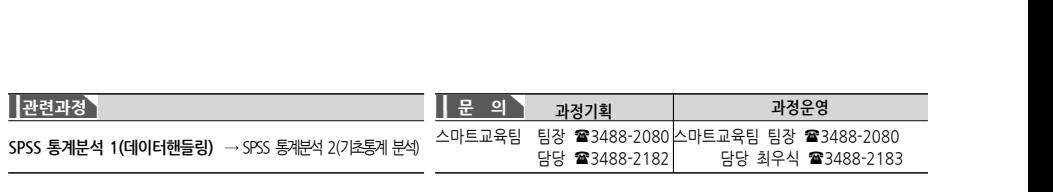

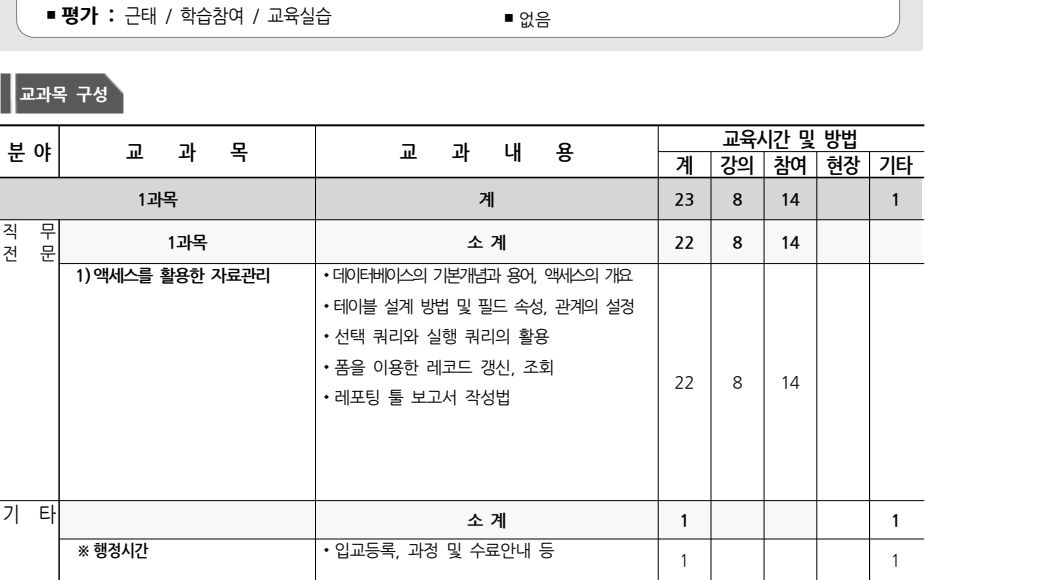

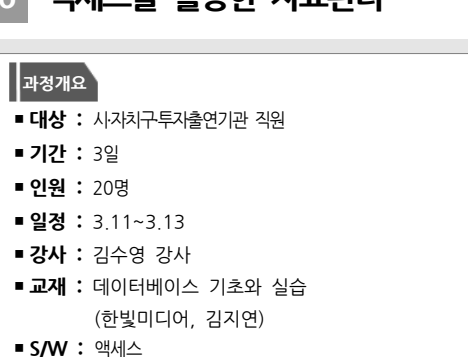

**과정개요 과정목표**

# DB연동 능력 배양

**과정특징**

▪데이터베이스의 작성 및 관리에 필요한 기능을 예제를 통해 습득하여 보다 효율적으로 DB연동 기법을 익힐 수 있는 과정

## **교육생 준비사항**

■ Access를 업무에 활용할 수 있는 능력 배양

■ 테이블, 쿼리 등을 작성하여 데이터 저장 및 검색 방법, 폼, 보고서를 사용하여 데이터 입출력 방법 학습을 통한

- ▪**기간 :** 2일 ▪**인원 :** 15명
	-
	- ▪**일정 :** 3.23~3.24
	- 강사 : 김명배 강사
	- ▪**교재 :** 자체제작
	-
	- S/W: SPSS Statistics
	- **평가 :** 근태 / 학습참여 / 교육실습 ★ 기업 → 특별 | 합음

■ 대상 : 시·자치구·투자출연기관 직원

### **교과목 구성**

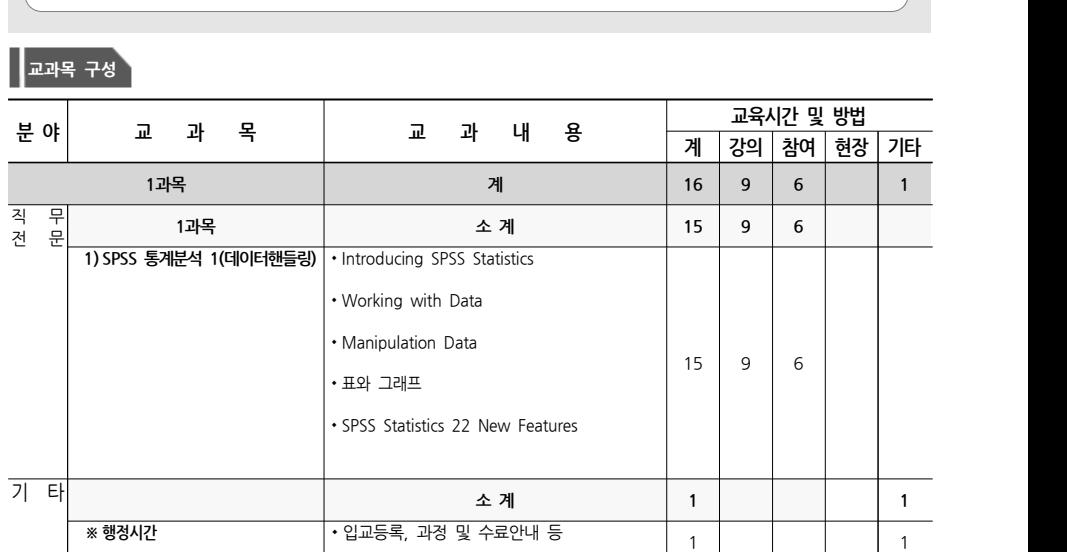

# **과정개요 과정목표**

■ 데이터 수집 후 분석목적에 맞도록 변수를 변환/생성하고 개체를 선택/삭제 할 수 있는 기능을 학습

# **과정특징**

■ 이론과 실습을 통해 SPSS 데이터를 핸들링 하는법 습득

**교육생 준비사항**

**17 SPSS 통계분석 1(데이터핸들링) IT직무**

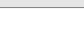

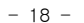

# **16 액세스를 활용한 자료관리 IT직무**

# **18 TCP/IP 중심의 네트워크 이해 IT직무**

### **과정개요 과정목표**

- **대상 :** 시·자치구·투자출연기관 직원
- ▪**기간 :** 2일
- ▪**인원 :** 15명
- ▪**일정 :** 3.23~3.24
- 강사 : 최병규 강사
- **교재 :** 자체제작
- S/W : Wireshark
- **평가 :** 근태 / 학습참여 / 교육실습 | 기업 | 합류 | <sub>■ 없음</sub>

### **교과목 구성**

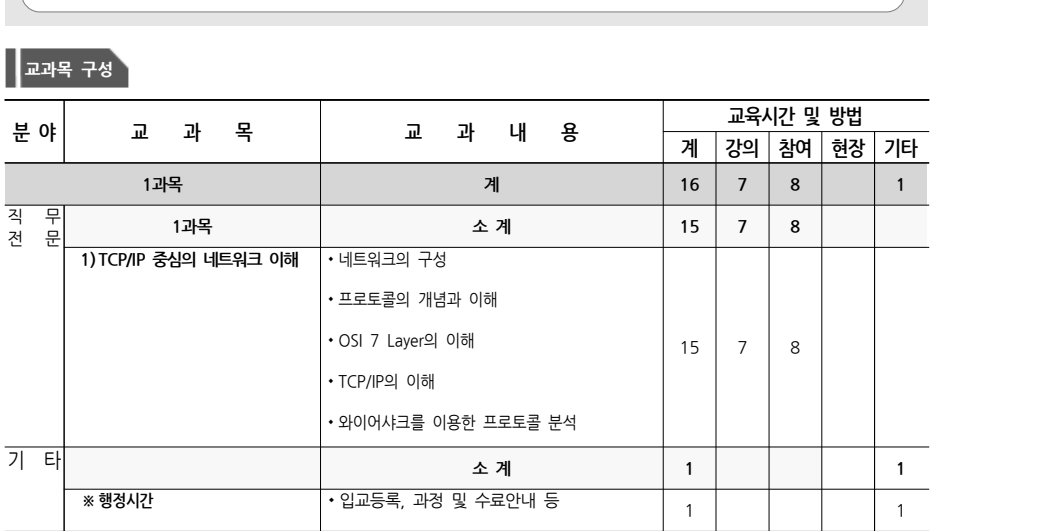

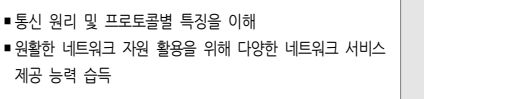

### **과정특징**

▪TCP/IP 프로토콜, IP 디자인 기본, 네트워크 디자인 기본 등 네트워크 기초이론 중심으로 진행 ■컴퓨터를 이용하여 이론과 실습을 병행하여 교육 실시

### **교육생 준비사항**

# **19 Windows10 활용하기 IT직무**

# **과정개요 과정목표**

**과정특징**

효율적으로 관리 능력 배양

자유롭게 활용하는 방법 습득 **교육생 준비사항**

▪Windows10의 새로운 기능들을 학습하고 컴퓨터를

■ 일상생활과 생산성을 높이는 앱들을 소개하고, 숨겨진 기능과 고급 관리법, 백업과 복원으로 안전성을 높이고

- **대상 :** 시·자치구·투자출연기관 직원
- ▪**기간 :** 2일
- ▪**인원 :** 15명
- ▪**일정 :** 3.23~3.24
- 강사 : 유성민 강사
- ▪**교재 :** 자체제작
- S/W: Windows10
- **평가 :** 근태 / 학습참여 / 교육실습 | 기업 | 합금 | 합금

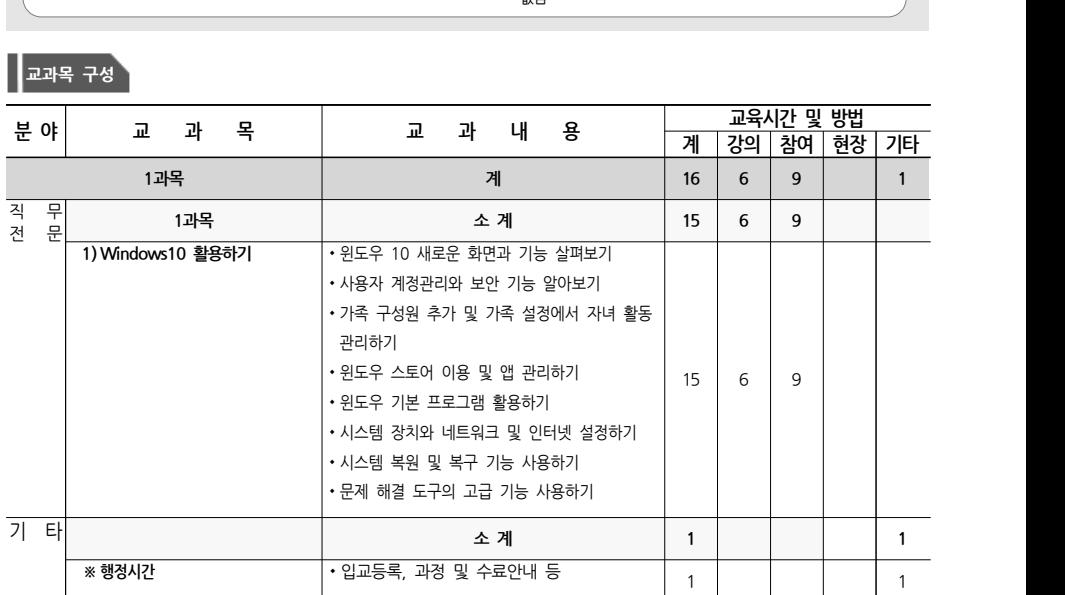

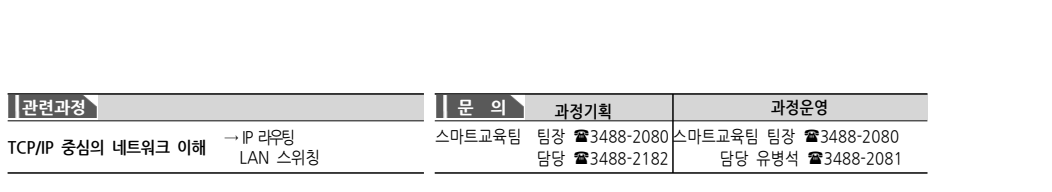

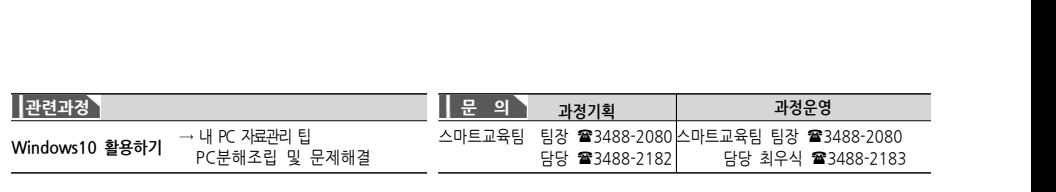

# **20 R을 활용한 빅데이터 분석 IT직무**

## **과정개요 과정목표**

- 대상 : 시·자치구·투자출연기관 직원
- ▪**기간 :** 3일
- ▪**인원 :** 20명
- ▪**일정 :** 3.25~3.27 ■ 강사 : 김성환 강사
- 
- ▪**교재 :** 자체제작
- S/W : R, RStudio, Java
- ▪없음 ▪**S/W :** R, RStudio, Java ▪**평가 :** 근태 / 학습참여 / 교육실습

### 통한 데이터 분석 능력 배양 **과정특징**

**교육생 준비사항**

하는 능력 배양

■ R을 사용한 실무데이터로드부터 시각화, 기본분석 방법 까지 실습을 통해 체계적으로 익힐 수 있는 과정 ■컴퓨터를 이용하여 이론과 실습을 병행하여 교육 실시

■ 데이터 분석의 개념을 학습하고 데이터를 업무에 활용

▪R기반의 데이터 전처리, 시각화, 기본 통계분석 학습을

### **교과목 구성**

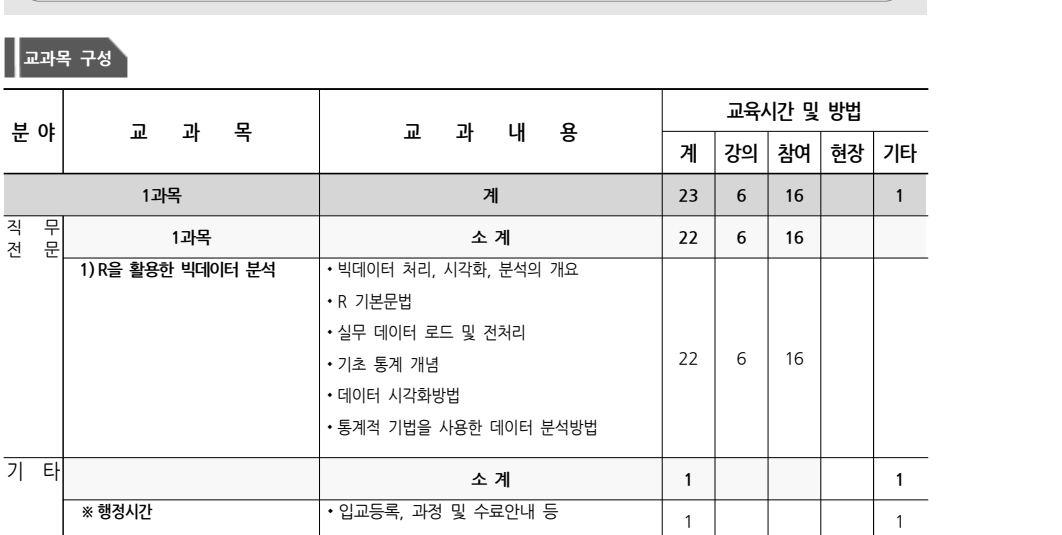

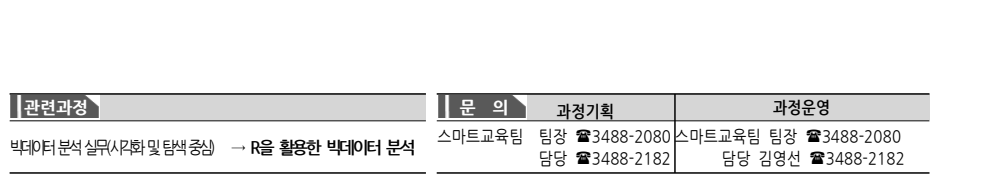

- **과정개요 과정목표** ▪**대상 :** <sup>시</sup>․자치구․투자출연기관 직원 ▪**기간 :** 3일 ▪**인원 :** 20명
- 
- 
- ▪**일정 :** 3.25~3.27
- 강사 : 최영철 강사
- ▪**교재 :** 자체제작
- 
- $\blacksquare$  S/W : 구글 드라이브, 트렐로, 아스트로 등
- 평가 : 근태 / 학습참여 / 교육실습<br>■ 개인 스마트폰 및 구글 계정 정보

### **교과목 구성**

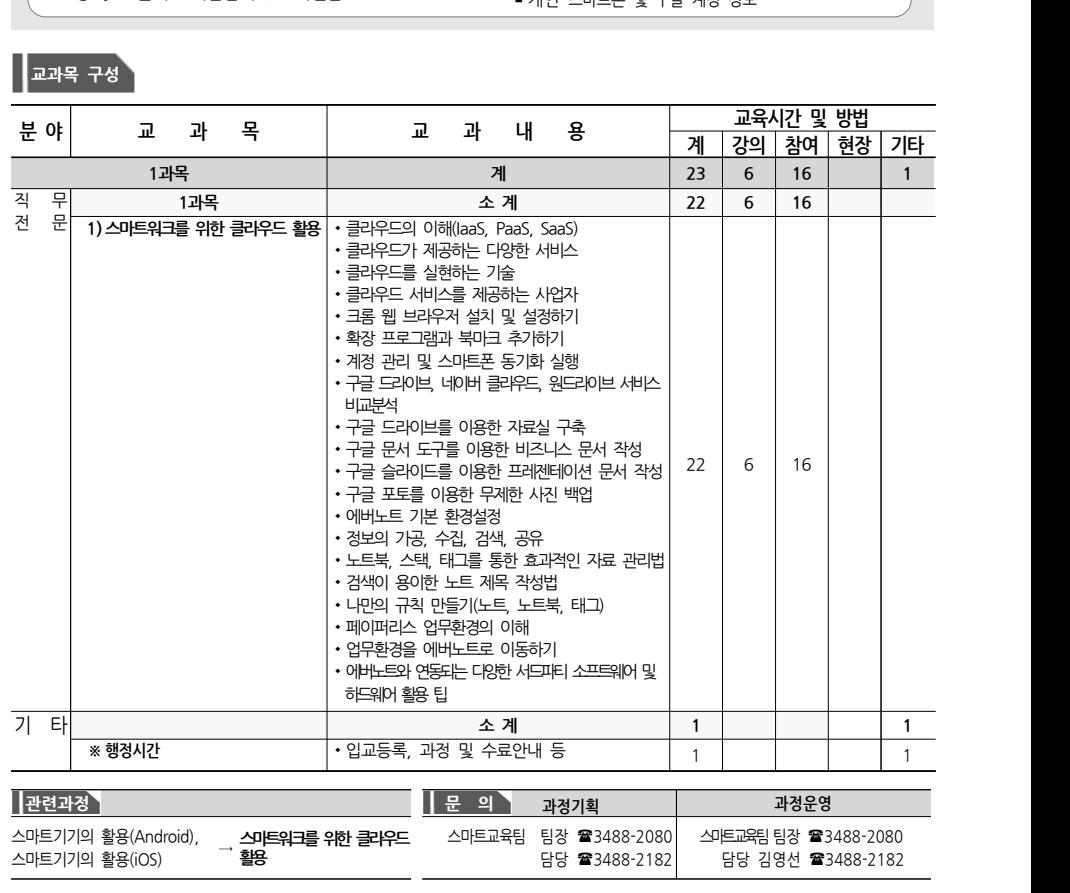

■ 스마트기기와 클라우드 서비스를 통해 빠른 업무처리와 필요한 자료 관리 능력 배양

### **과정특징**

**21 스마트워크를 위한 클라우드 활용 IT직무**

■ 다양한 클라우드 서비스를 웹과 스마트기기를 연계하여 개인 자료실을 구축하고 특정 사용자와 파일을 사용할 수 있도록 파일 링크 공유와 협업 능력 습득

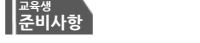

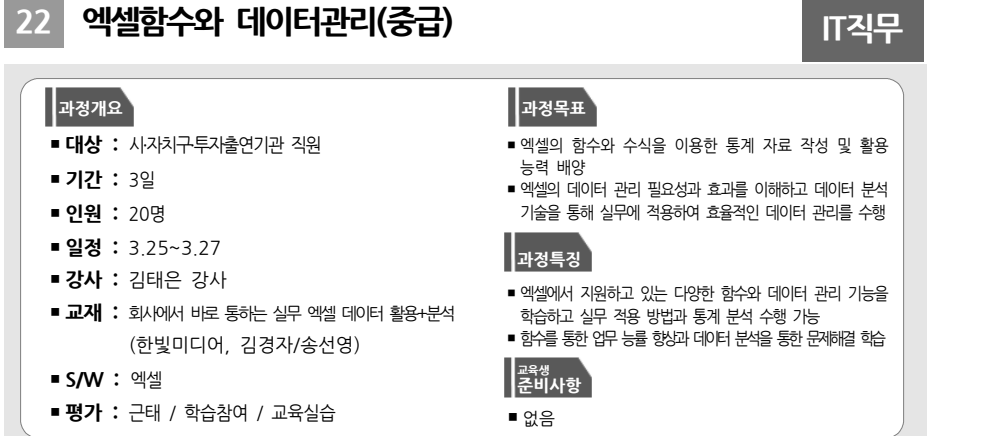

### **교과목 구성**

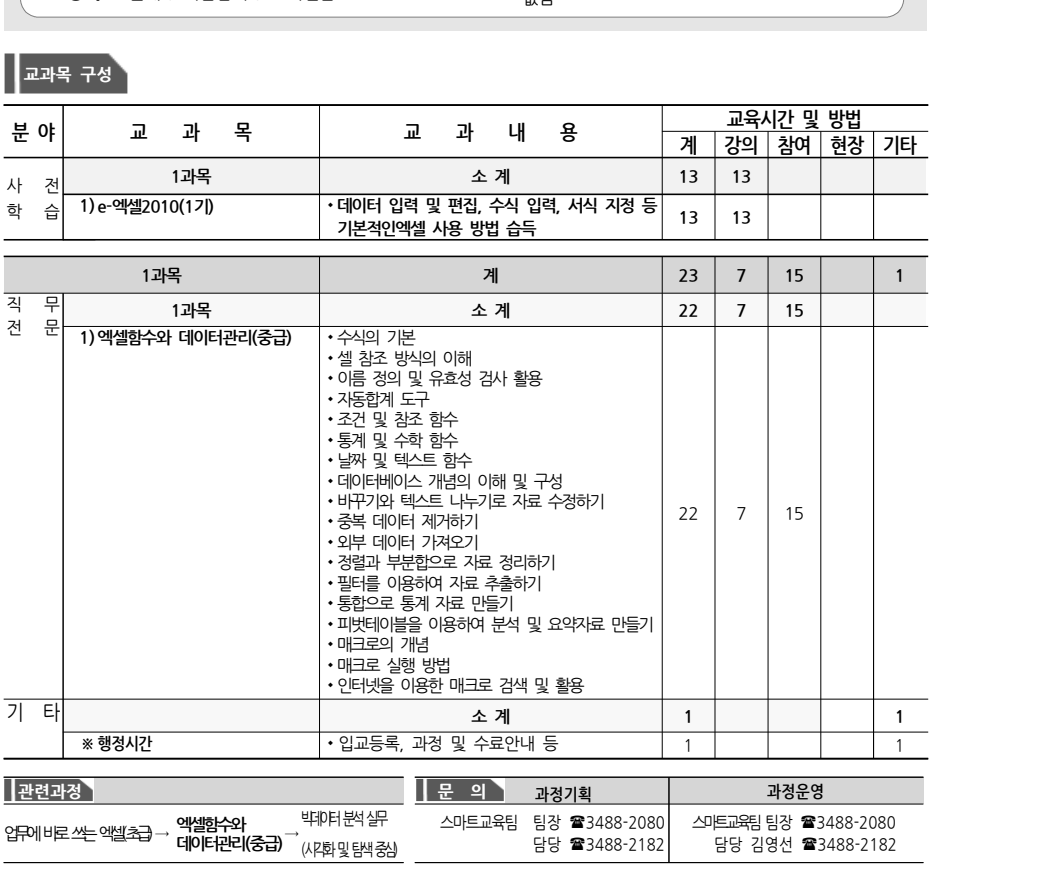

# **과정개요 과정목표** ■ **대상 :** 시·자치구·투자출연기관 직원 ▪**기간 :** 3일

- ▪**인원 :** 20명
- 일정 : 3,25~3,27 ■ 강사 : 유정수 강사
- 
- ▪**교재 :** 자체제작

**교과목 구성**

- 
- S/W : 파워디렉터
- ▪스마트폰 또는 스마트패드 ▪**S/W :** 파워디렉터 ▪**평가 :** 근태 / 학습참여 / 교육실습

- 유튜브 영상 촬영 및 제작능력 향상과 관리 및 홍보능력 배양
- 소셜미디어로서 유튜브를 이해하고 유튜브를 활용 및 관리하는 기법을 학습

### **과정특징**

**23 유투브 영상 제작 및 홍보 IT직무**

- 동영상 촬영 및 편집 기법을 배우고, 직접 나만의 콘텐츠 동영상을 제작
- 유튜브 채널을 개설하여 1인 미디어 산업을 직접 체험

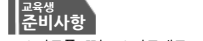

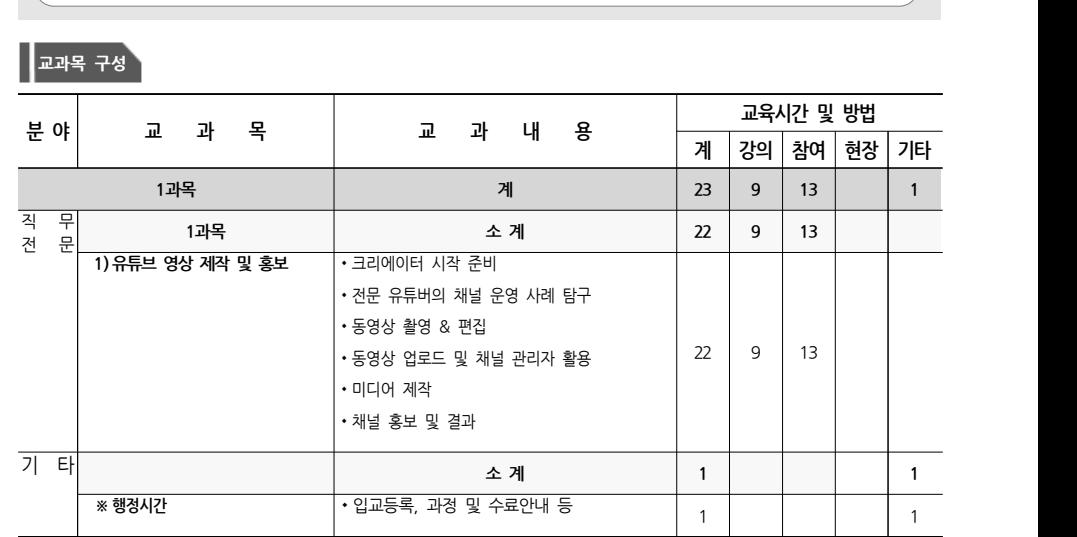

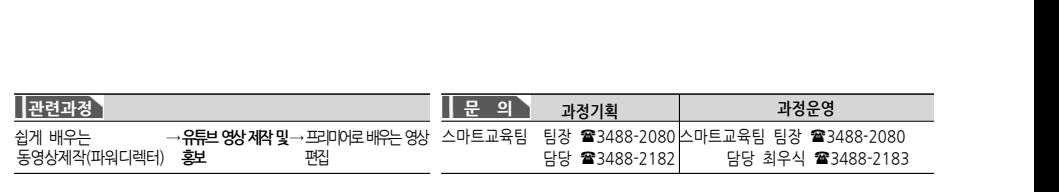